# **ОЦЕНОЧНЫЕ МАТЕРИАЛЫ ПО ДИСЦИПЛИНЕ**

Пакеты инженерного проектирования (CAD)

**Код модуля**<br>1156617(1) Инженерные информационно Инженерные информационные технологии

**Екатеринбург**

Оценочные материалы составлены автором(ами):

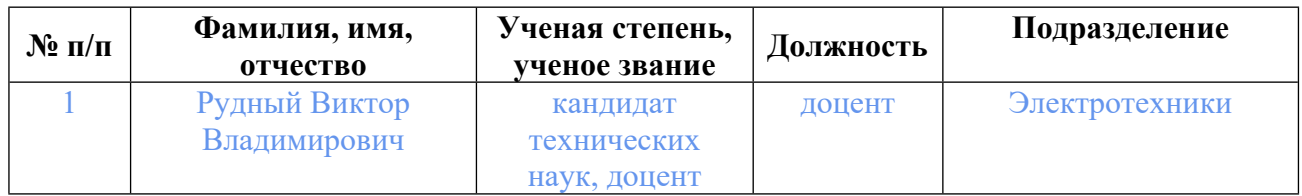

# **Согласовано:**

Управление образовательных программ Ю.Д. Маева

**Авторы:**

• **Рудный Виктор Владимирович, доцент, Электротехники**

# **1. СТРУКТУРА И ОБЪЕМ ДИСЦИПЛИНЫ Пакеты инженерного проектирования (CAD)**

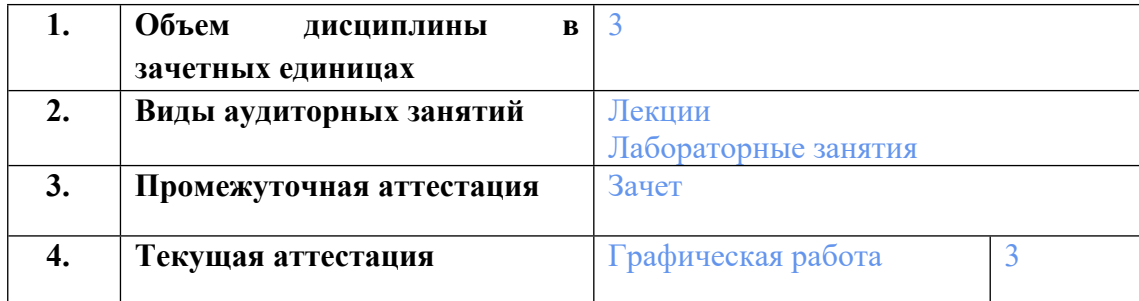

# **2. ПЛАНИРУЕМЫЕ РЕЗУЛЬТАТЫ ОБУЧЕНИЯ (ИНДИКАТОРЫ) ПО ДИСЦИПЛИНЕ МОДУЛЯ Пакеты инженерного проектирования (CAD)**

Индикатор – это признак / сигнал/ маркер, который показывает, на каком уровне обучающийся должен освоить результаты обучения и их предъявление должно подтвердить факт освоения предметного содержания данной дисциплины, указанного в табл. 1.3 РПМ-РПД.

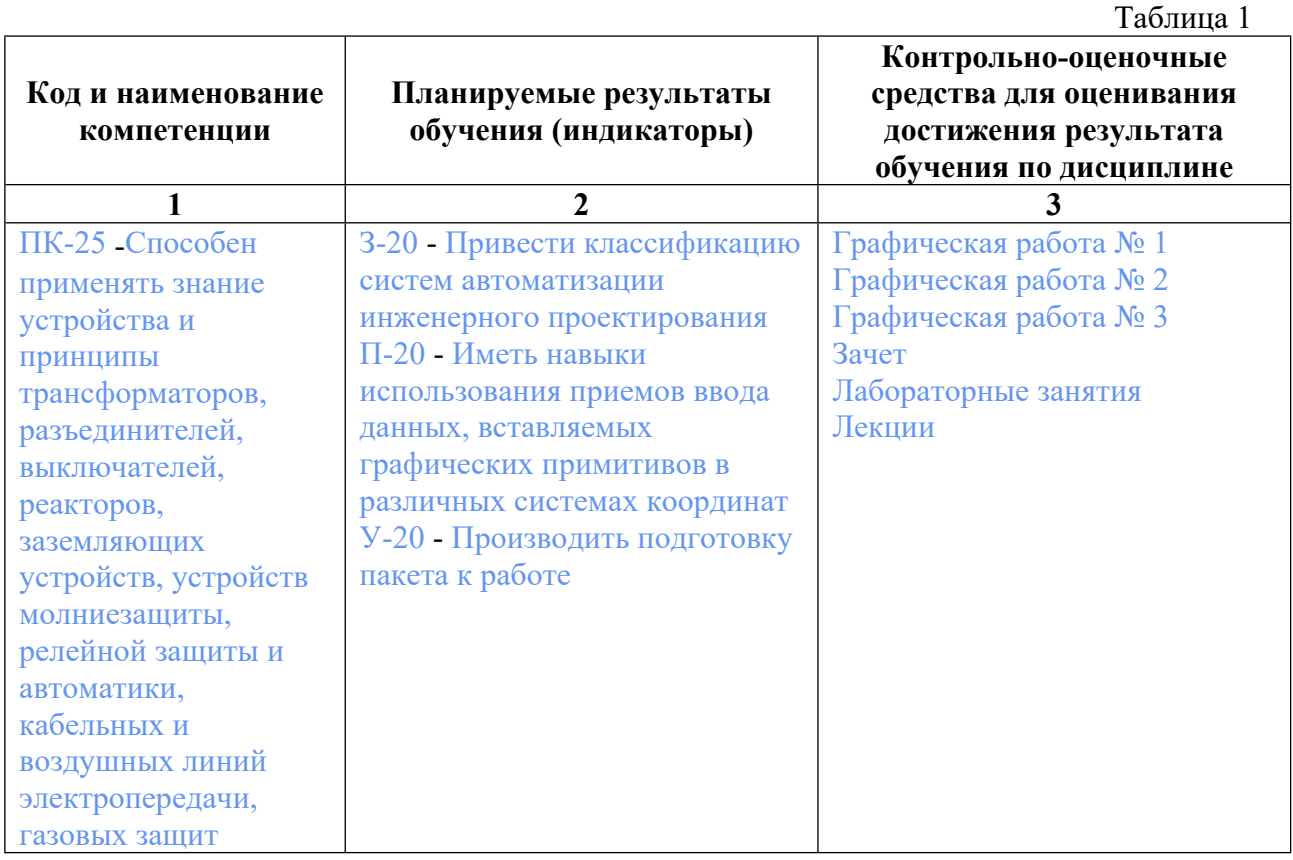

# **3. ПРОЦЕДУРЫ КОНТРОЛЯ И ОЦЕНИВАНИЯ РЕЗУЛЬТАТОВ ОБУЧЕНИЯ В РАМКАХ ТЕКУЩЕЙ И ПРОМЕЖУТОЧНОЙ АТТЕСТАЦИИ ПО**

# **ДИСЦИПЛИНЕ МОДУЛЯ В БАЛЬНО-РЕЙТИНГОВОЙ СИСТЕМЕ (ТЕХНОЛОГИЧЕСКАЯ КАРТА БРС)**

# **3.1. Процедуры текущей и промежуточной аттестации по дисциплине**

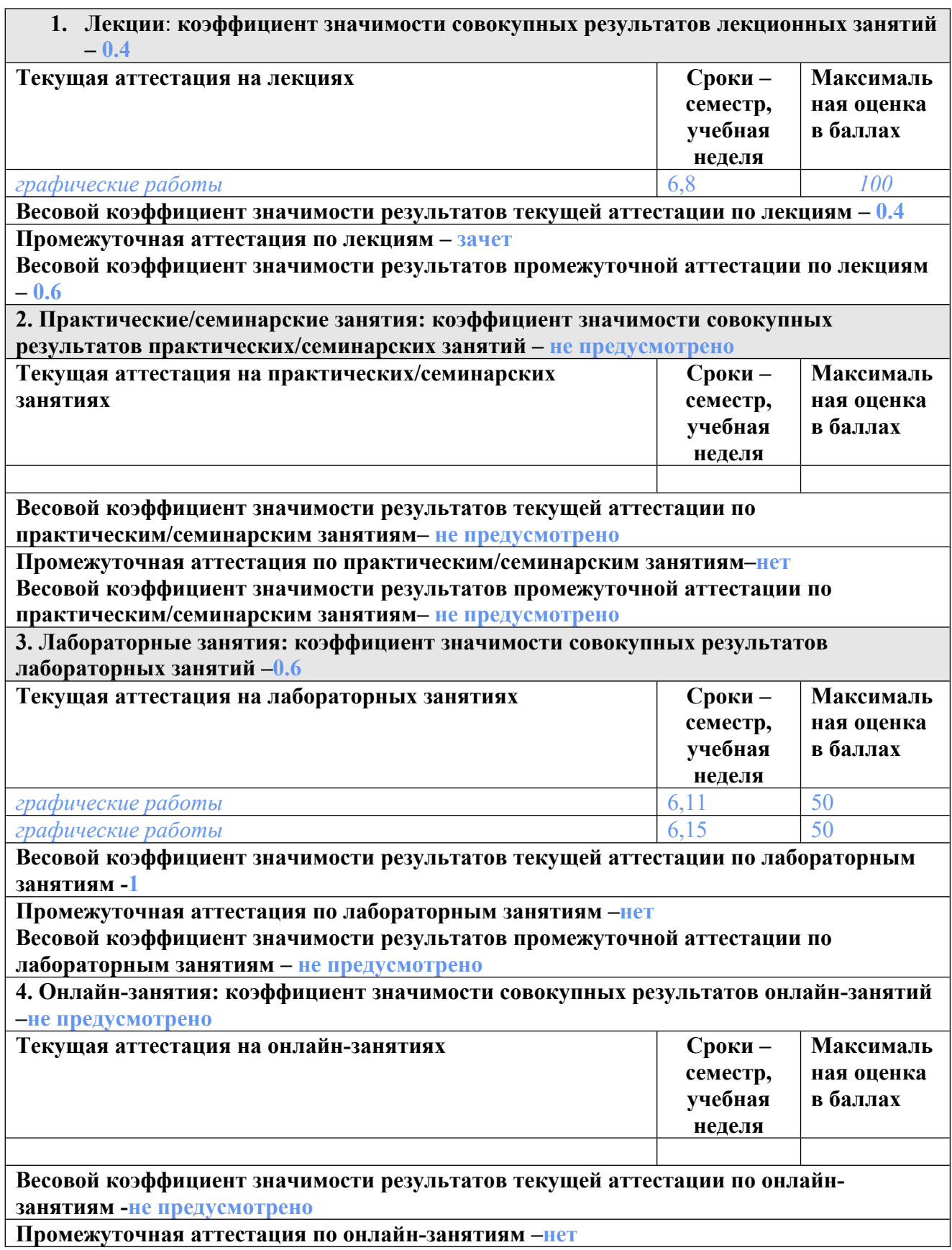

**Весовой коэффициент значимости результатов промежуточной аттестации по онлайнзанятиям – не предусмотрено**

### **3.2. Процедуры текущей и промежуточной аттестации курсовой работы/проекта**

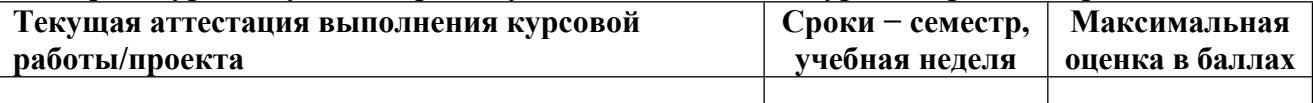

**Весовой коэффициент текущей аттестации выполнения курсовой работы/проекта– не предусмотрено**

**Весовой коэффициент промежуточной аттестации выполнения курсовой работы/проекта– защиты – не предусмотрено**

# **4. КРИТЕРИИ И УРОВНИ ОЦЕНИВАНИЯ РЕЗУЛЬТАТОВ ОБУЧЕНИЯ ПО ДИСЦИПЛИНЕ МОДУЛЯ**

4.1. В рамках БРС применяются утвержденные на кафедре/институте критерии (признаки) оценивания достижений студентов по дисциплине модуля (табл. 4) в рамках контрольнооценочных мероприятий на соответствие указанным в табл.1 результатам обучения (индикаторам).

Таблина 4

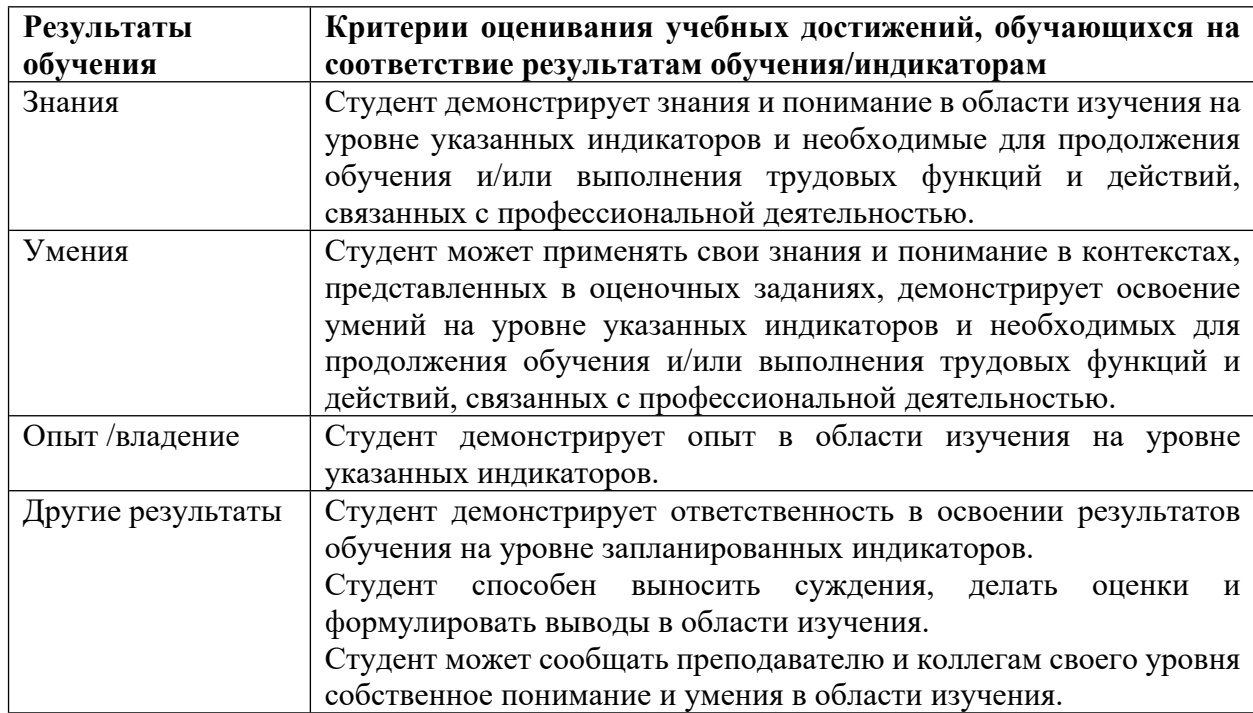

### **Критерии оценивания учебных достижений обучающихся**

4.2 Для оценивания уровня выполнения критериев (уровня достижений обучающихся при проведении контрольно-оценочных мероприятий по дисциплине модуля) используется универсальная шкала (табл. 5).

Таблица 5

# **Шкала оценивания достижения результатов обучения (индикаторов) по уровням**

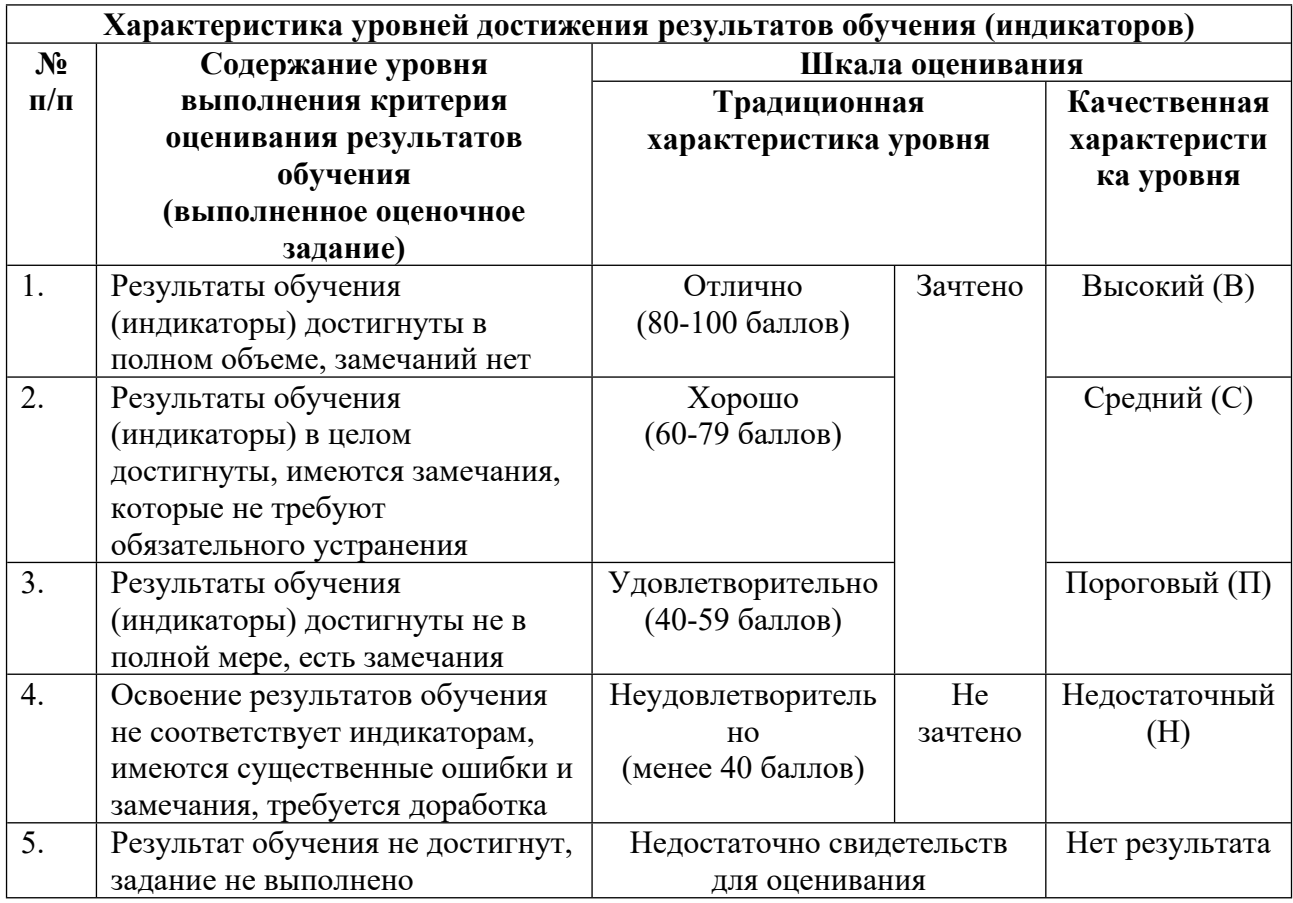

# **5. СОДЕРЖАНИЕ КОНТРОЛЬНО-ОЦЕНОЧНЫХ МЕРОПРИЯТИЙ ПО ДИСЦИПЛИНЕ МОДУЛЯ**

### **5.1. Описание аудиторных контрольно-оценочных мероприятий по дисциплине модуля**

### **5.1.1. Лекции**

Самостоятельное изучение теоретического материала по темам/разделам лекций в соответствии с содержанием дисциплины (п. 1.2. РПД)

### **5.1.2. Лабораторные занятия**

Примерный перечень тем

1. Технические средства машинной графики. Основное оборудование и его возможности: графические дисплеи и принтеры, плоттеры, средства ввода(клавиатура, сканеры, карандаши, планшеты и т.д.). Растровая и векторная графика.

2. Организация диалога в системе AutoCAD. Возможности расширения состава команд (выполнение внешних программ, AutoLISP). Системы пользовательских меню и возможности по их модификации. Реализация принципа открытости.

3. Деловая и иллюстративная графика. Научная графика.

- 4. Инженерная графика. Двухмерная и трехмерная графика.
- 5. Примитивы, атрибуты, технология их создания и редактирования.
- 6. Способы указания координат: средства ввода, средства объектной привязки.
- 7. Сегментация, блоки, библиотеки геометрических объектов.

8. Системы координат и их преобразование. Техника слоев.

9. Геометрические модели: канонические, рецепторные, линейчатые, поверхности Безье, сплайны.

10. Каркасное, поверхностное и объемное моделирование. Достоинства и недостатки. Управление точкой зрения и видимостью линий, панарамирование, разрезы.

11. Моделирование поверхностей вращением, выдавливанием и смещением.

12. Текст, атрибуты блоков, экспорт и импорт текстовых материалов.

13. Простановка размеров: основные типы размеров и методы их простановки.

14. Графические стандарты: GKS, IGES, DXB/DXF и др.

LMS-платформа − не предусмотрена

### **5.2. Описание внеаудиторных контрольно-оценочных мероприятий и средств текущего контроля по дисциплине модуля**

Разноуровневое (дифференцированное) обучение.

# **Базовый**

### **5.2.1. Графическая работа № 1**

Примерный перечень тем

1. Автоматизированная разработка графических и сопровождающих текстовых документов с использованием блоков и их текстовых атрибутов

Примерные задания

Создать блоки элементов принципиальной электрической схемы устройства согласно варианту индивидуального задания. Для каждого блока создать 4 атрибута, которые предназначены для хранения и визуализации информации об элементе, необходимой для создания перечня элементов этой схемы. Из созданных блоков смонтировать схему, и атрибутам задать конкретные значения. В текстовом редакторе создать форматный файл извлечений и произвести извлечение атрибутов из файла принципиальной схемы в текстовый файл. Отредактированный текстовый файл импортировать в файл рисунка и на его основе создать перечень элементов.

# Пример файла – шаблона

A1 c007000 A2 c030000 A3 c015000 A4 c015000

# Отредактированный файл извлечений атрибутов.

#### Резистор

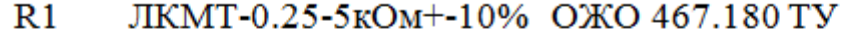

- $R<sub>2</sub>$ ЛКМТ-0.25-240Ом+-10% ОЖО.467.180ТУ
- $R<sub>3</sub>$ ЛКМТ-0.25-140кОм+-5% ОЖО.467.180ТУ
- $R<sub>4</sub>$ JIKMT-0.25-120OM+-10% OЖO.467.180TY
- $R<sub>5</sub>$ ЛКМТ-0.25-120Ом+-10% ОЖО.467.180ТУ
- $R6$ ЛКМТ-0.25-1кОм+-10% ОЖО.467.180 ТУ
- $R7$ ЛКМТ-0.25-180кОм+-10% ОЖО.467.180 ТУ
- $R8$ ЛКМТ-0.25-120Ом+-10% ОЖО.467.180 ТУ

## Конденсатор

- $C1$ К50-6-11-100В-20мкФ-БИ ОЖО 464.031 ТУ
- $C2$ К50-6-11-100В-20мкФ-БИ ОЖО.464.031ТУ
- $C<sub>3</sub>$ К50-6-11-100В-20мкФ-БИ ОЖО.464.031ТУ
- $C4$ К50-6-11-200 Д-12мкФ-БИ ОЖО.464.031 ТУ

#### Диод

Д7Д УЖЗ.362.036 ТУ  $VD1$ 

### Транзистор

 $VT1$ MII14 OAO 336.292 TV  $VT2$ MII42 OAO.336.292 TV  $VT3$ MII32 OAO.336.292 TV VT4 II214A XK3.365.233 TV VT5 II2146 ЖКЗ.365.233 TV

LMS-платформа − не предусмотрена

### **5.2.2. Графическая работа № 2**

Примерный перечень тем

1. Трехмерное геометрическое моделирование в среде пакета AutoCAD

Примерные задания

Создать трехмерную геометрическая модель колеса, образованного поворотом вокруг оси фигур, выбранных в соответствии с индивидуальным заданием. Полученные два трехмерных объекта соединить между собой спицами. Начало каждой спицы должно находиться внутри тела, образованного вращением второй фигуры. Конец спицы должен находиться внутри тела, образованного вращением первой фигуры, или проходить сквозь нее.

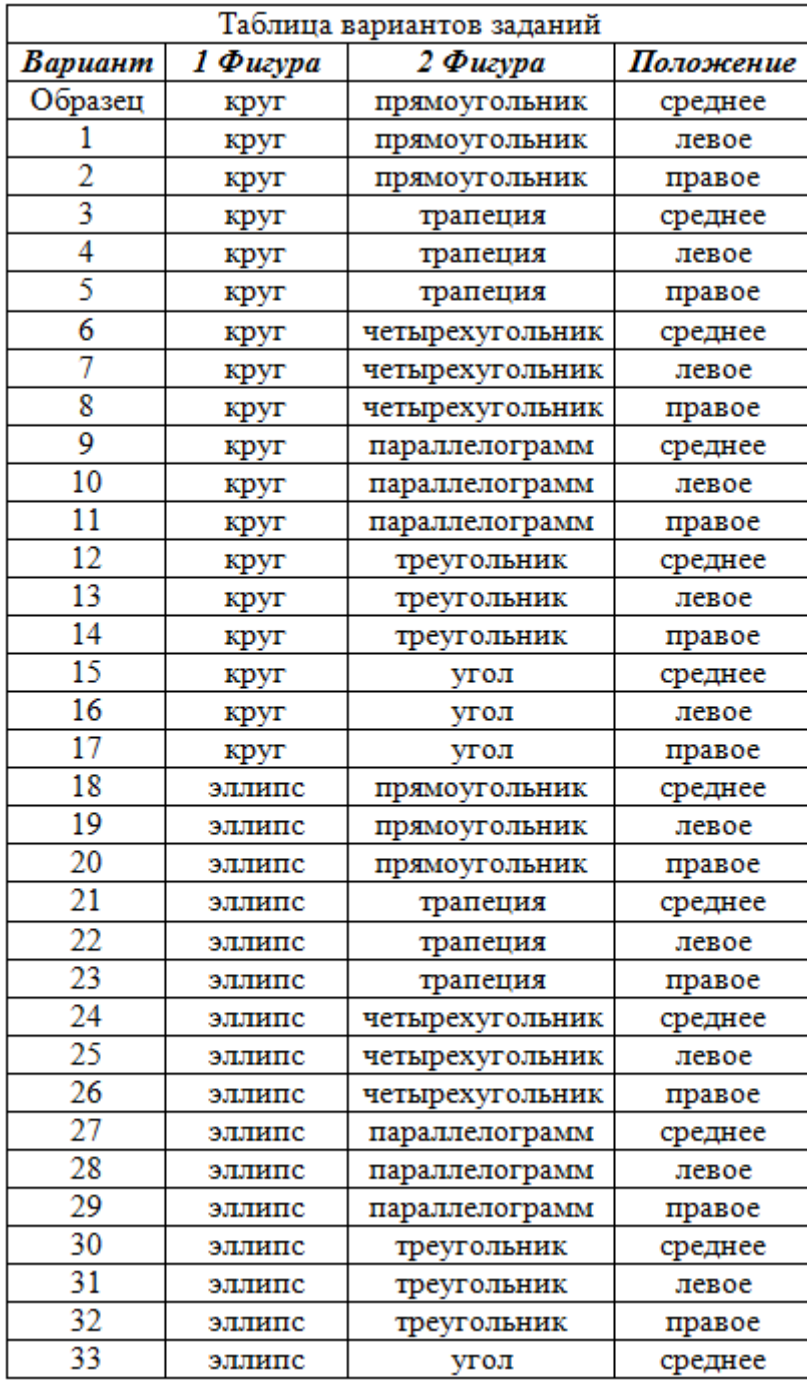

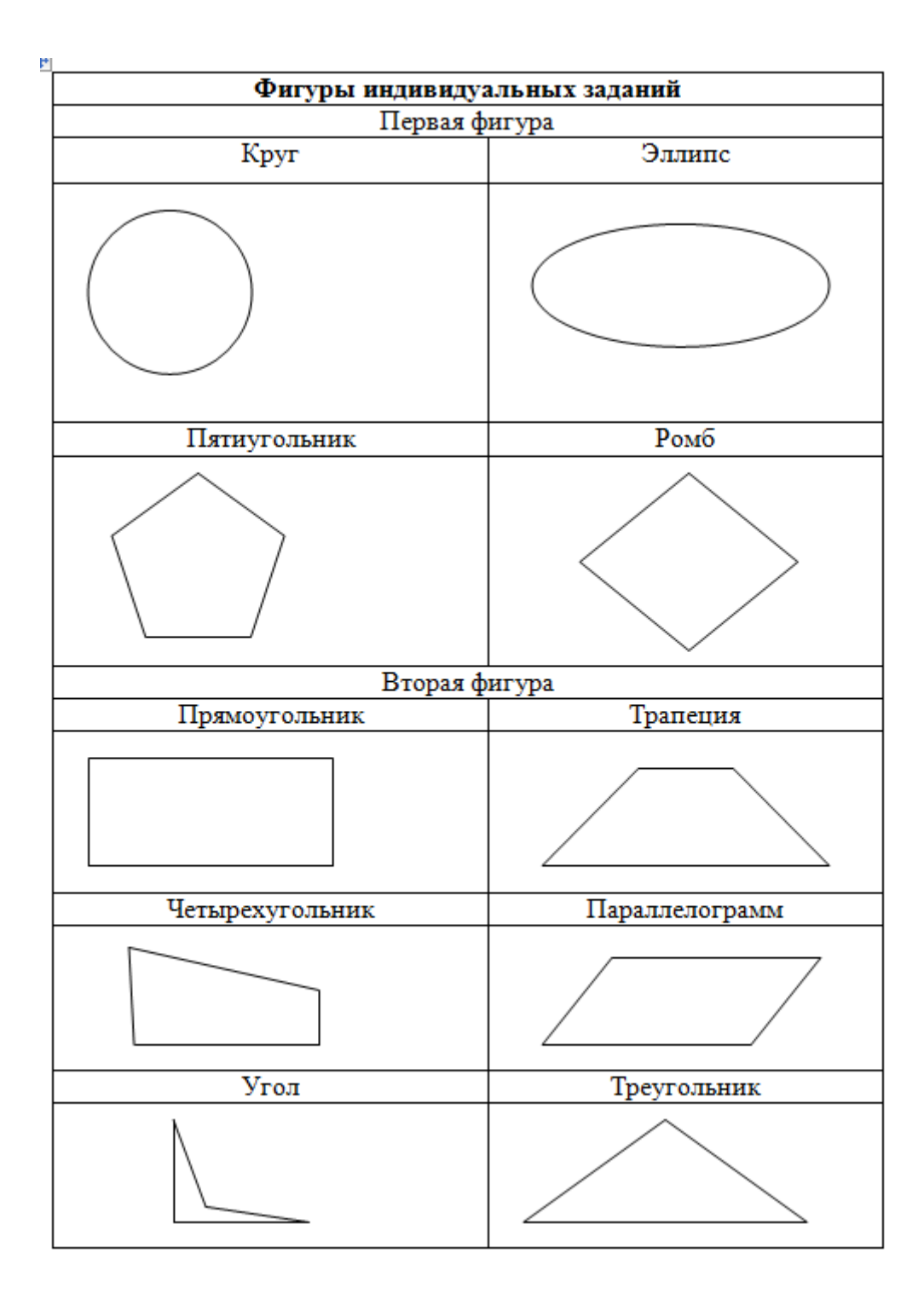

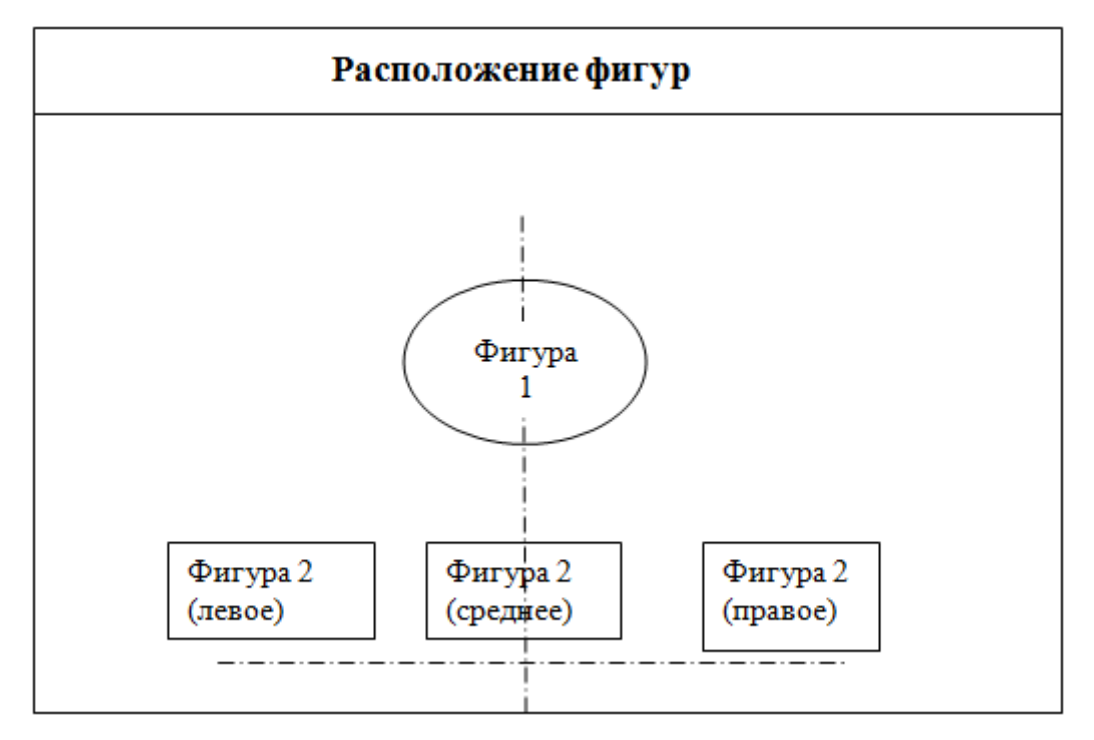

LMS-платформа − не предусмотрена

# **5.2.3. Графическая работа № 3**

Примерный перечень тем

1. Автоматизированная разработка чертежей в системе AutoCAD

Примерные задания

- ознакомиться с представленным в Приложении 3 образцом чертежа детали;
- проследить по программе работ процесс создания чертежа;
- подготовить чертеж детали в соответствии с заданным вариантом;

- выписать координаты основных точек фигур индивидуального задания и начальных и конечных точек четырех осей.

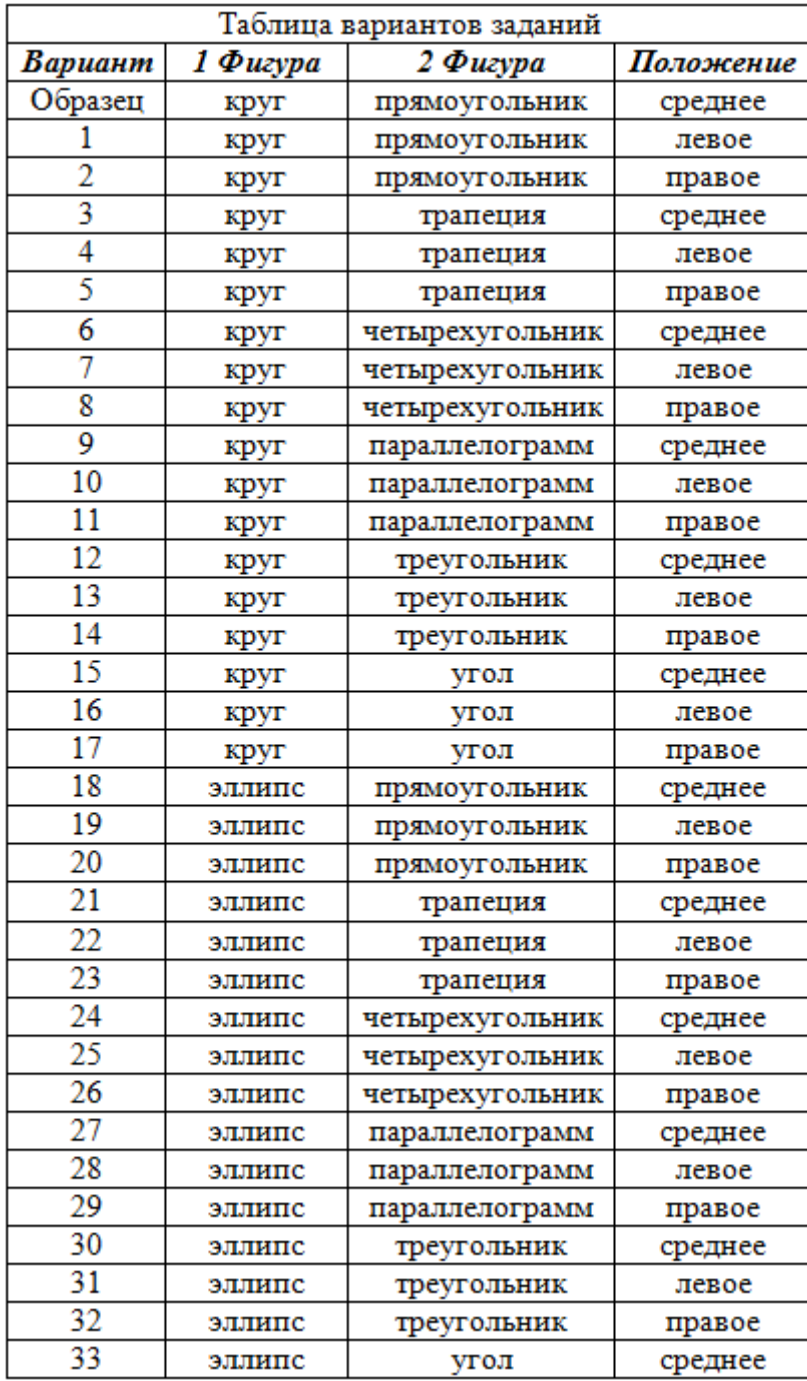

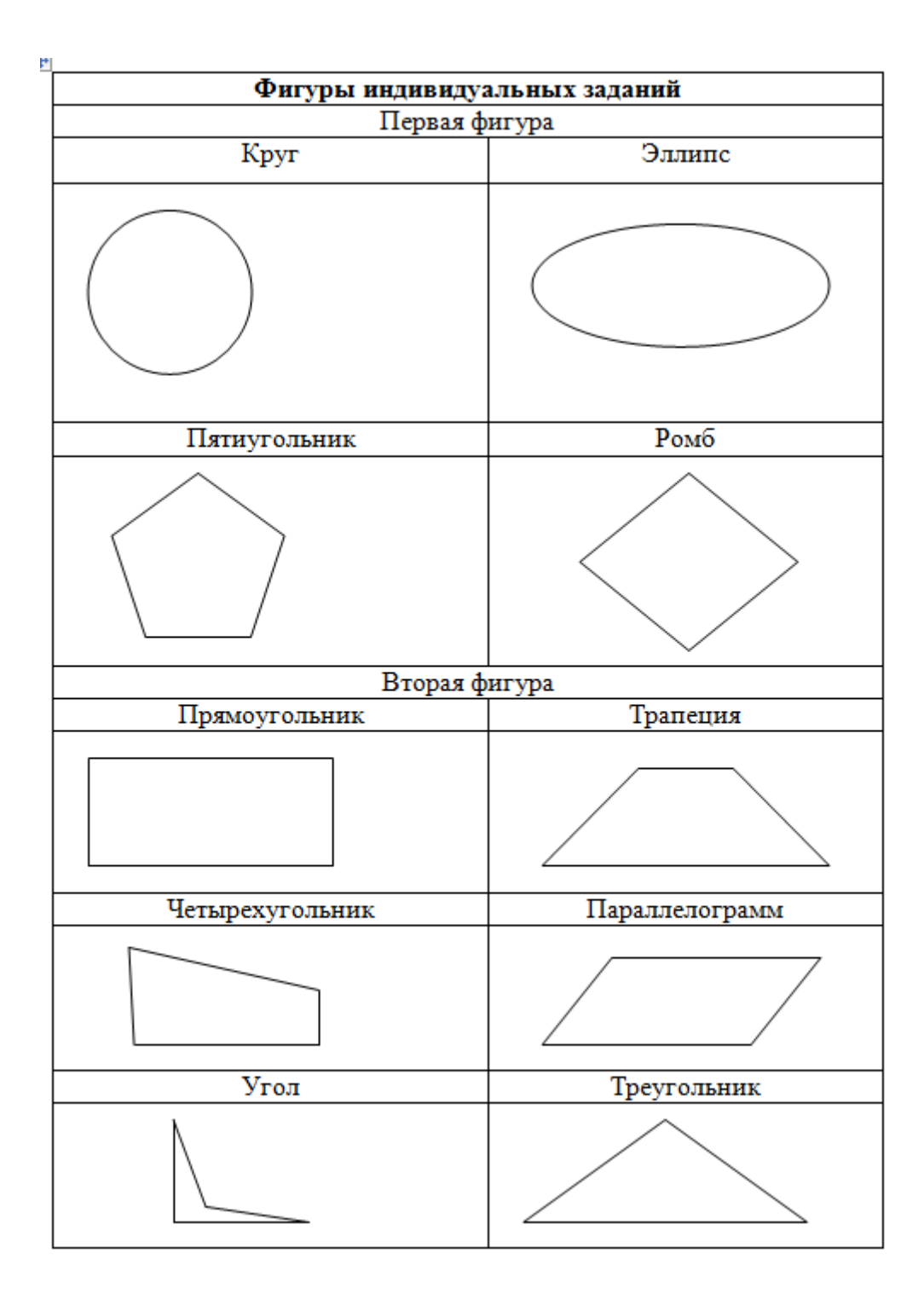

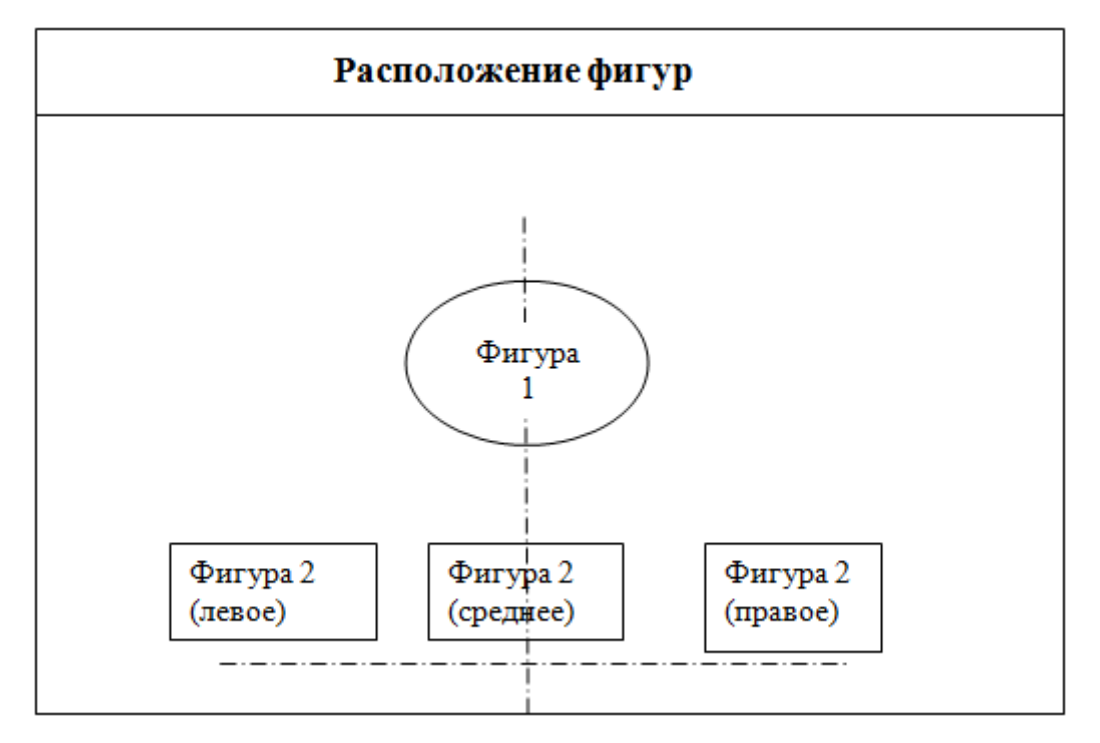

#### LMS-платформа − не предусмотрена

### **5.3. Описание контрольно-оценочных мероприятий промежуточного контроля по дисциплине модуля**

#### **5.3.1. Зачет**

Список примерных вопросов

- 1. Состав и характеристики компьютера.
- 2. Компьютерные сети. Каналы связи.
- 3. Периферийные устройства.
- 4. Математическое ПО.
- 5. Системное ПО.
- 6. Специализированное ПО.
- 7. Заказное ПО.
- 8. Защита ПО.
- 9. Типы данных.
- 10. Простые структуры данных.
- 11. Банки данных.
- 12. Лингвистическое обеспечение.
- 13. Методическое обеспечение.
- 14. Организационное обеспечение.
- 15. Системы компьютерной графики различного назначения.
- 16. Реализация принципа открытости программного обеспечения.
- 17. Настройка интерфейса пользователя. Системы меню, их настройка и редактирование. Выпадающие окна.
	- 18. Графические стандарты. Уровни стандартизации.
	- 19. Переменные AutoCAD.
	- 20. Графические примитивы и их атрибуты. Создание и редактирование.
	- 21. Ввод данных, объектная привязка. Настройки ввода.
- 22. Техника слоев. Назначение и настройки слоев.
- 23. Импорт моделей, созданных в других графических документах.
- 24. Вставка массива текста в графический документ.
- 25. Системы координат в компьютерной графике.

26. Блоки, атрибуты блоков, текстовые атрибуты блоков. Экспорт информации об объекте.

- 27. Простановка размеров. Размерные переменные.
- 28. Трехмерные модели. Построение, способы представления.
- 29. Управление точкой зрения и подсветкой. Анимация.
- 30. Программируемые (параметризованные) модели.
- 31. Графические утилиты, приложения.

LMS-платформа − не предусмотрена

### **5.4 Содержание контрольно-оценочных мероприятий по направлениям воспитательной деятельности**

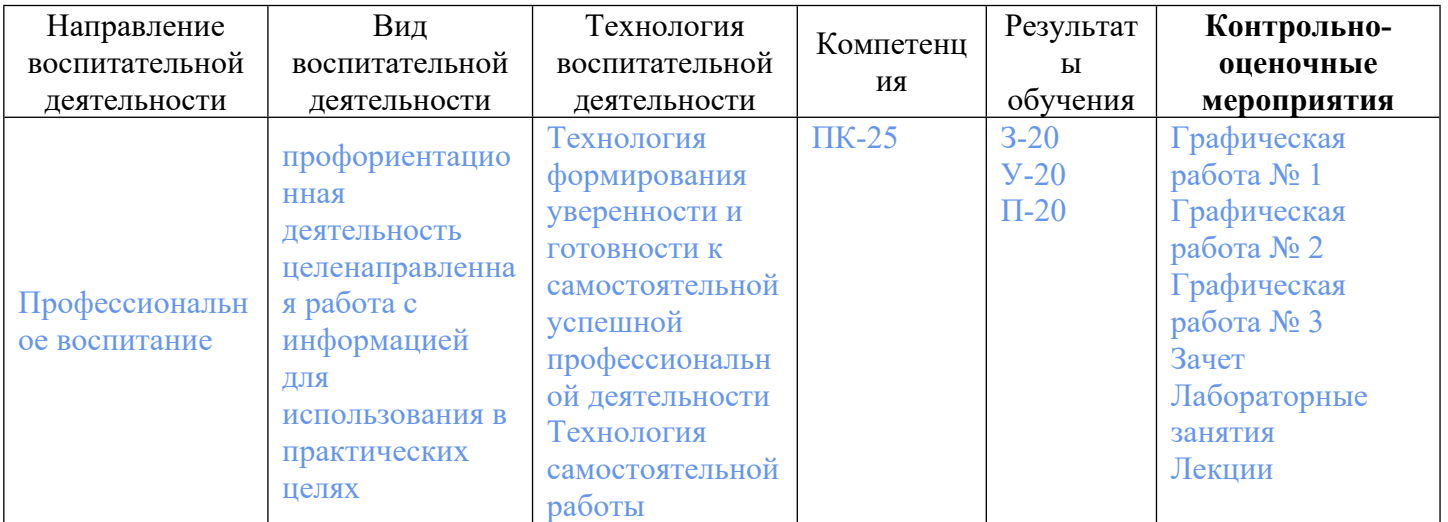